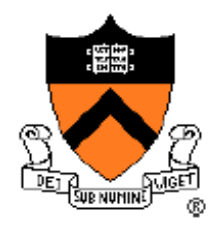

#### **Project 1: Bootloader** COS 318 Fall 2013

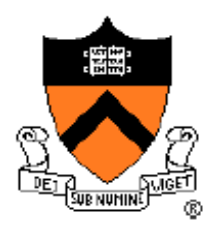

# Project 1 Schedule

- Design Review
	- Monday, Sep 23
	- 10-min time slots from 11am to 7:40pm
- Due date: Sep 29, 11:55pm

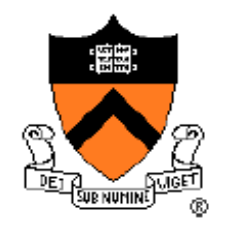

# General Suggestions

- Read *assembly\_example.s* in start code pkg
- Get *bootblock.s* working before starting on *createimage.c*
- Read documentation on AT&T syntax x86 Assembly language
- Read provided documentation on ELF format
- Start as early as you can, and get as much done as possible by the design review

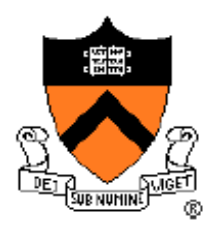

# Project 1 Overview

- Write a bootloader: *bootblock.s*
	- What happens during the boot process of a PC?
	- Written in x86 Assembly language (AT&T syntax)
- Implement a tool to create a bootable OS image: *createimage.c*
	- How are executable files structured?
	- Become familiar with ELF format

#### Boot Process

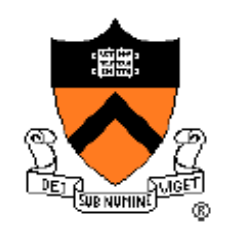

- When powered up, nothing in RAM, so how do we get started?
	- Resort to hardware
	- Load BIOS from ROM
- BIOS:
	- Minimal functionality
	- Initialization of I/O devices
	- Search for bootable devices

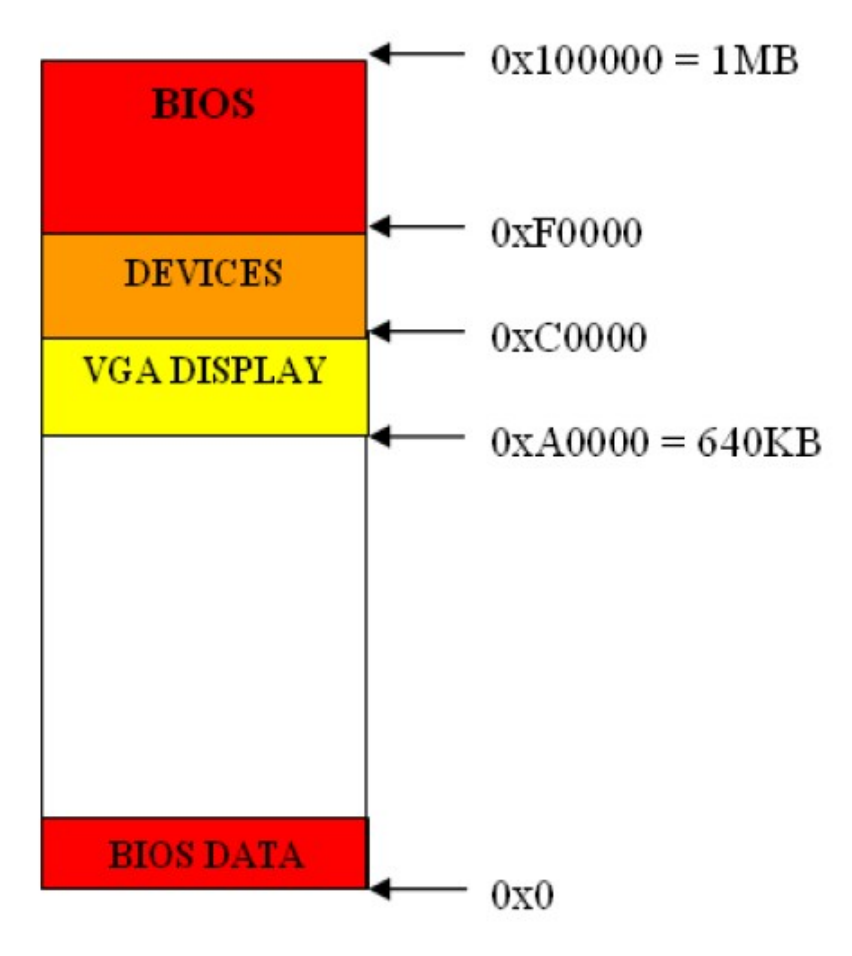

# Loading the Bootloader

- Found bootable storage volume:
	- HDD, USB, Floppy
	- Load bootloader
- How is this done?
	- Load first sector (512 bytes)
	- Memory location: 0x7c00
	- Switch control to this location to launch the bootloader

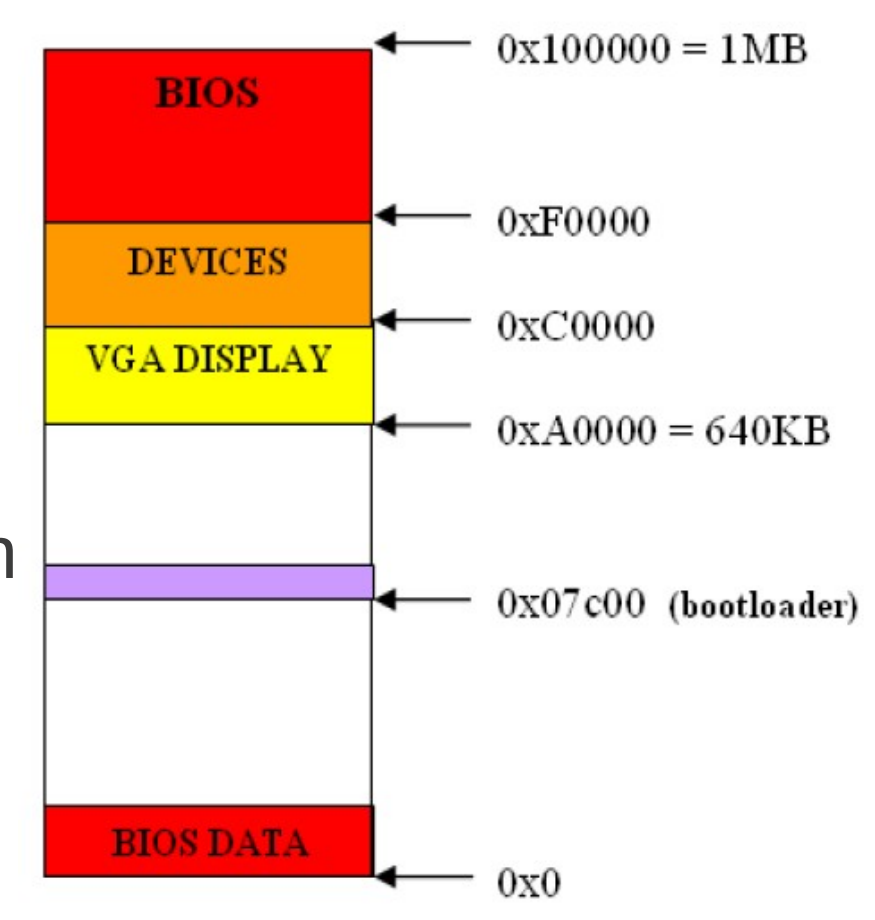

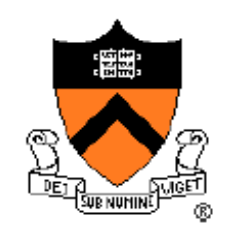

# The Bootloader

- 3 tasks:
	- Load the kernel into memory
	- Setup the kernel stack
	- Switch control to the kernel

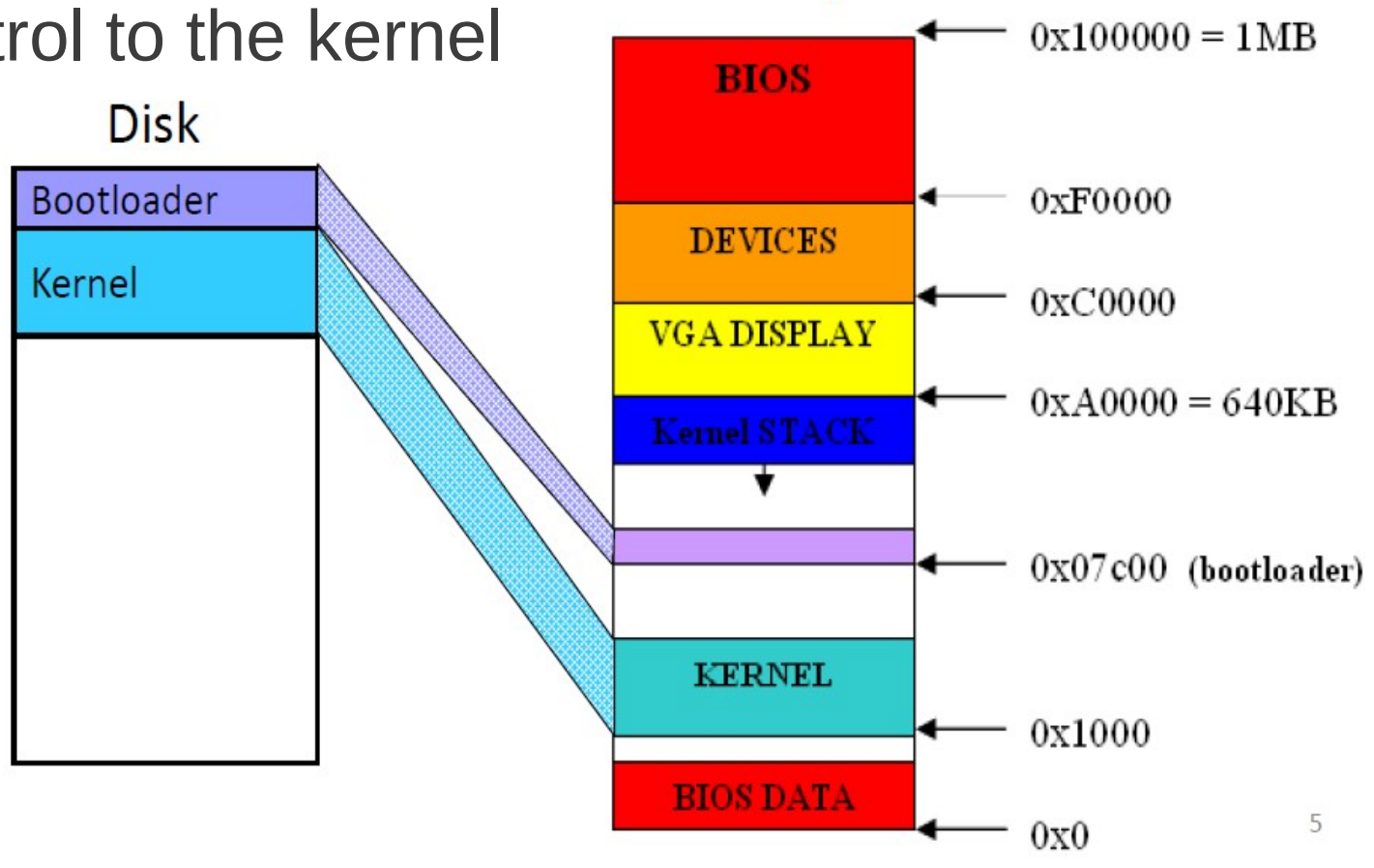

Memory

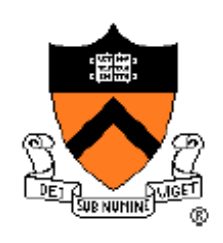

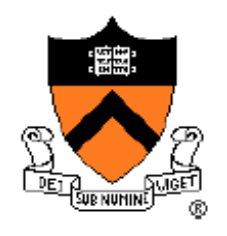

# Let's Review Assembly

- About numbers, need good bookkeeping
- Move data, perform simple arithmetic
- Need a lot of steps to do useful things
- KEY:
	- Understand memory addresses
	- Know where things are in memory

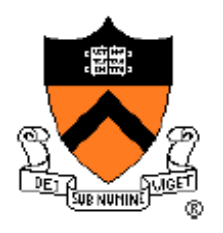

# Memory Addressing

- 1MB of memory
	- Valid address range: 0x00000 0xFFFFF
- Real mode segmented model:
	- See full 1MB with 20-bit addresses
	- 16-bit segments and 16-bit offsets
- Addressing format: segment: offset
	- $-$  Actual address  $= 16*$ segment  $+$  offset
	- How would you write the address for the bootloader?

#### Registers

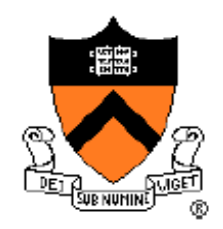

- 5 types of CPU registers:
	- General purpose: ax, bx, cx, dx (can address high or low-order byte via ah/al etc.)
	- Segment: cs, ds, es, ss
	- Pointer: ip, bp, sp
	- Index: di, si
	- Flags: df, zf (only 9 bits used)
- 32-bit registers have e prefix: e.g. eax

#### AT&T Syntax

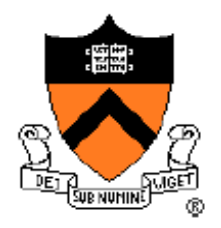

- Prefix register names with % (e.g. %ax)
- Instruction format: instr src, dest
	- $-$  e.g. movw %ax, %bx
- Prefix constants, immediate values with \$
	- $-$  e.g. movw \$0x01, %ax
- Suffix instructions with size of data
	- b for byte, w for word (16 bits), l for long (32 bits)
	- Keep the size of your registers in mind!

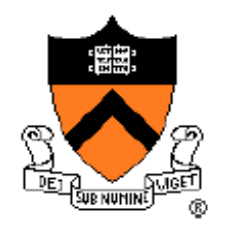

### Important Instructions

- **mov x, y**: moves data into a register
	- $-$  e.g. movw %ax, %ds
- Jumps:
	- $-$  **jmp imm**: %ip  $\leftarrow$  imm
		- e.g. jmp \$print char
	- $-$  **limp imm1, imm2**: %cs  $\leftarrow$  imm1, %ip  $\leftarrow$  imm2
		- e.g. limp \$0x7c0:0x00, \$0x00

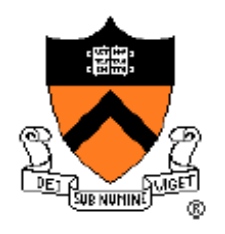

#### Important Instructions

- Stack ops:
	- $-$  **push x**: %sp--, Mem[%ss:%sp]  $\leftarrow$  x
	- **pop x**: x ← Mem[%ss:%sp], %sp++
- Function calls:
	- **call <label>**: push %ip, jmp <label>
	- **ret**: pop %ip
	- Be careful not to override register values!

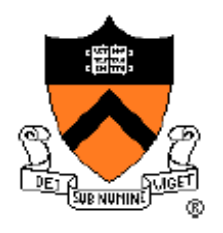

#### Important Instructions

- Interrupts:
	- **int imm**: invoke a software interrupt
		- int 0x10 (console output)
		- $\cdot$  int 0x13 (disk I/O)
		- int 0x16 (keyboard input)
	- Each interrupt offers several functions and parameters
		- Function indicated in %ah
		- Params in other regs

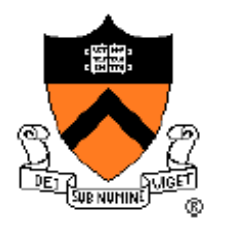

# Assembly Program Structure

- Assembler directives:
	- Not instructions
	- Segment the program
- .text begins code segment
- .globl defines a list of symbols as global
- .data begins data segment
- equ defines a constant (like #define)

– e.g. .equ ZERO, \$0x00

• .byte, .word, .asciz reserve space in memory

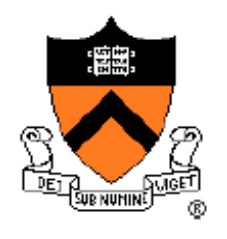

# Read from Disk to Memory

- BIOS int 0x13, function 2:
	- Read disk sectors into memory
	- Parameters:
		- $\%ah = \$0x02$  (disk read function)
		- %al =  $\#$  of sectors to read
		- $\bullet$  %ch = cylinder number
		- $\bullet$  %cl = sector number
		- $\bullet$  %dh = head number
		- $\bullet$  %dl = drive number (already set)
		- %es:%bx address into which we want to read the data
		- Finally call the interrupt: int \$0x13
	- Refer to http://en.wikipedia.org/wiki/Cylinder-headsector for more info

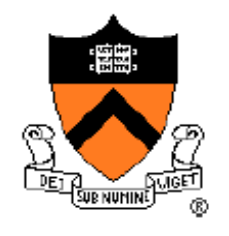

# Design Review: Print Chars

- Refer to assembly example.s
- BIOS int 0x10, function 14
	- Parameters:
		- $\%ah = \$0 \times 0e$  (disk read function)
		- %al = character to be printed
		- $\bullet$  %bh = active page number (use 0x00)
		- $\bullet$  %bl = foreground color (use 0x02)
		- call the interrupt: int \$0x10

### ELF Format

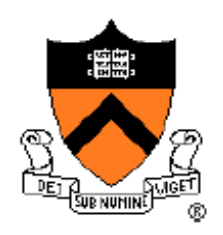

- Executable and linking format
- Created by assembler and link editor
- Object file: binary representation of programs intended to execute directly on a processor
- Support various processors/architectures:
	- Represent some control data in a machineindependent format

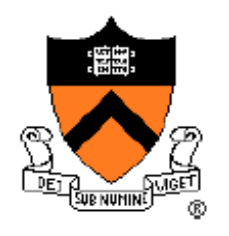

# ELF Object File format

- Header (p. 9/10):
	- Beginning of file
	- Roadmap, file organization
- Program header table (p.33):
	- Array, each element describes a segment
	- Tells system how to create the process image
	- Files used to create an executable program must have a Phdr p. 7 in ELF manual

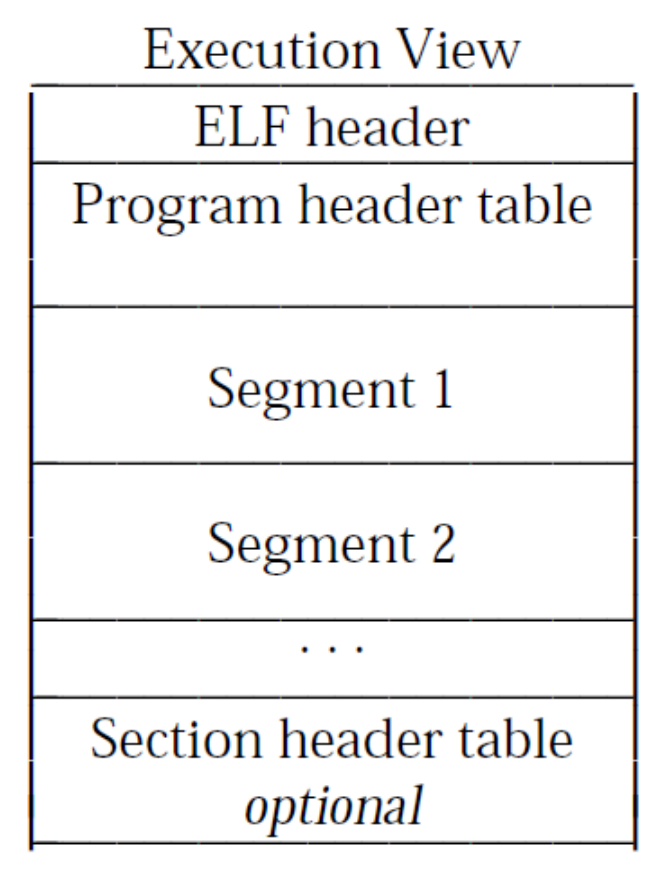

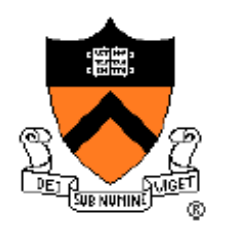

### Warm-up Exercise

- Hello World (hello-world.s)
- Download start code from Precept 1 webpage
- Specifications:
	- Define length of string using .equ
	- function 0x04 in %eax to indicate write
	- Value of stdout (0x01) in %ebx
	- Specify address of string in %ecx
	- Specify length of string in %edx
	- Invoke system call (int 0x80)
	- Define string using .asciz